### **therwellen**

### RADIO HELSINKI Verein Freies Radio Steiermark **92.6 MHz**

### Die zweithäufigste Frage, die ich zu hören bekomme, ist: warum heisst Ihr Radio Helsinki?

Es gibt da eine ganze Anzahl von Mythen und Erklärungen; hier die, die mir am besten gefällt: Zu Beginn der ersten Sendeperiode von Radio Helsinki (ein 5-Stunden-Fenster auf den Frequenzen der Antenne Steiermark, Beginn: September 1995, Ende: November 1997, immer Sonntag abends von 20:00 bis 1:00 Uhr früh) stellte sich diese Frage zum ersten Mal. Der Wunsch war wohl, sich schon im Namen

Es gehen auch Gerüchte, dass es was mit der Unterzeichnung der Menschenrechtscharta in den 50er Jahren in Helsinki zu tun hat. Aber das gilt wohl nur für das PiratInnenradio in Rumänien, das rund um den Machtwechsel 1989/90 in Bukarest tätig war.

### Beide hier erwähnten Radios sind in dieser Form Geschichte.

Radio Helsinki begann von neuem, und zwar 1998. Zuerst als Arbeitsgruppe, um zu einer eigenen Lizenz zu kommen, dann als Pionier: das eine nutzen wir auch zur Zeit noch, gültig bis März 2002, die Verlängerung ist schon bestätigt. Zur Zeit läuft gerade die Ausschreibung für 2 Frequenzen in Graz, und wir gehen davon aus, dass Radio Helsinki als Freies Radio eine der beiden Frequenzen nutzen wird. Radio Helsinki ist wie auch die anderen Freien Radios in Österreich - Teil etlicher internationaler Netzwerke. Bei den unregelmässig stattfindenden Treffen fällt unter anderem eines immer wieder auf: abgesehen, von der unglaublich kurzen Geschichte, die der freie Zugang zum Medium Radio in Öster-

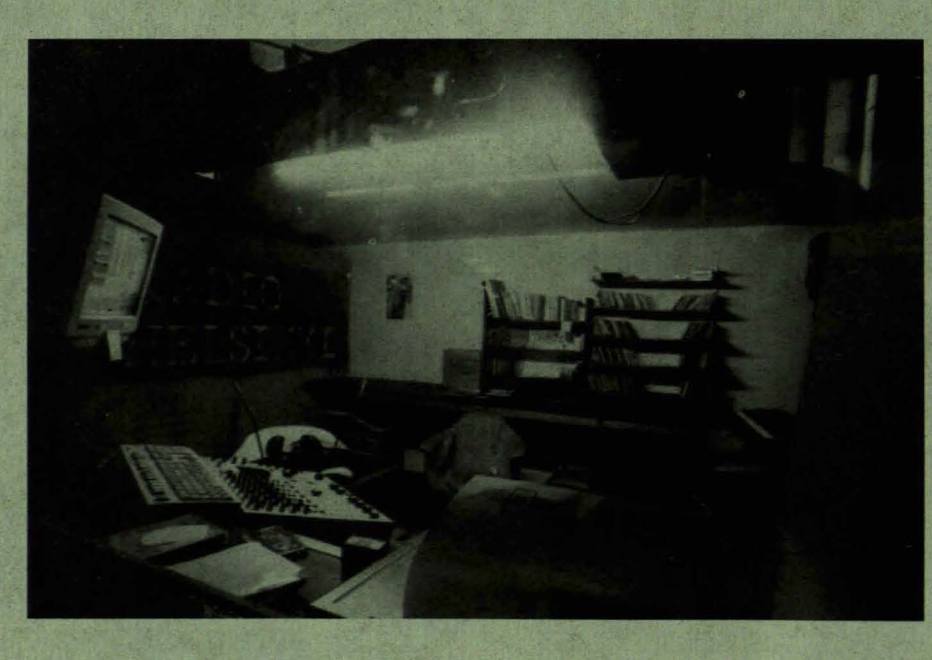

vom etwas bodenständigen Namen "Antenne Steiermark" zu unterscheiden. Dass sich das ohnehin übers Programm erledigen würde, war zwar die Hoffnung, aber zu dem Zeitpunkt noch nicht bestätigt. Der Entscheidungsmodus war dem Songcontest entnommen: WGs konnten unter ca. 10 verschiedenen Namen wählen, und je nach Gefallen Punkte vergeben. Helsinki hat gewonnen.

erste Radio österreichweit, das die Möglichkeit zum sogenannten Eventfunk nutzte (Herbst 1999, parallel zum damaligen steirischen herbst '99, 4 Wochen lang 24 Stunden nonstop), und dann die erste Bildungsfunklizenz (vom Gesetz her limitiert auf 1 Jahr, die einzige als nicht-kommerziell definierte Lizenzform und heisst im O-Ton "Lizenz für Einrichtungen zur Ausbildung im Radiobereich"). Und so

reich hat, gibt es auch unglaublich wenig medienpolitisches Verständnis für die politische Dimension Freien Radios. Das zeigt sich  $im$ Programm (ein erstaunlicher hoher Anteil an Belanglos-Sendungen), und auch in der Unterstützung, die diese Projekte erfahren. Eine Form der Unterstützung ist Kritik. Um die freie Meinungsäußerung zum Programm und zum Projekt Helsinki allgemein zu erleich-

tern, gibt es eine offen zugängliche mailinglist rb-92.6@mur.at (neben den klassischeren Möglichkeiten wie Brief, Fax, Telephon oder Besuch), die dafür rege genutzt wird. Mehr Infos zur Geschichte, Gegenwart und geplanten Zukunft wie Lizenzvergabe, aktuelle Einschulungstermine, Festivitäten finden sich unter: http://helsinki.mur.at Was die häufigste Frage ist? **Was ist Freies Radio?** 

**Reni Hopfmüller Radio Helsinki** 

## Radio Helsinki 92,6 Who is Who?

### **Aus- und Weiterbildung**

Man nehme: 1 Vortragende/n, 5 bis 8 Radiointeressierte, eine dreiviertel Portion Interesse, eine viertel Portion Witz, drei Esslöffel Aufmerksamkeit und eine Prise Neugier, mische alles der Reihe nach durcheinander, lasse alles ein paar Stunden sitzen und gehen (im Seminarraum, im Studio, sowie im Vorproduktionsstudio), melde daraufhin eine eigene Radiokochstunde an und serviere nach Wahl: Musik, Politik, Kritik, garniert mit

Grundlagen. Für fortgeschrittene Radioköche finden digitale Schnittkurse statt. Anmeldung in der oben genannten Küche. KultBild - der Kultur- und Bildungskanal auf Radio Helsinki. Mit Oktober 2000 haben wir das neueste Experiment gestartet: zu einem fixen Sendeplatz (wochentags von 17:00 bis 18:00 Uhr) haben Kultur- und Bildungsinstitutionen die Möglichkeit, ihre Arbeit ins Radio zu bringen.

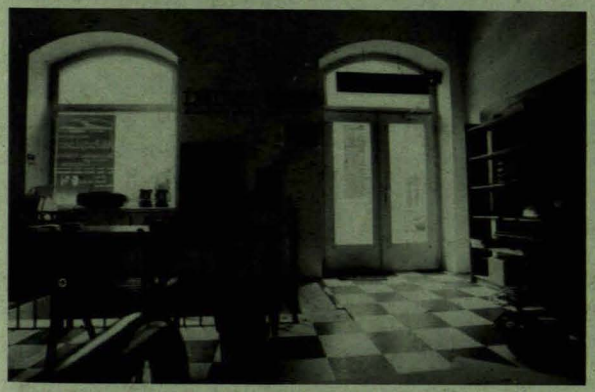

Witz, Frechheit, Kompetenz... Weitere Radiokochstunden finden laufend im Radio statt. Anmeldungen bitte an: Radio Helsinki, 0316-830 880 82 oder per email an radiowerkstatt@helsinki.mur.at

### **Inhalte**

gesetzliche und berufsethische Fragen; der Umgang mit tragbaren Aufnahmegeräten und Mikrophonen; die Arbeit im Studio (Bearbeiten von Tondokumenten, Bedienung technischen Geräten, von Moderation etc.);

Recherche - Quellen und Sorgfalt, Interviews, Schreiben für das Radio bzw. Erstellen von Beiträgen; Ziel: Die Abwicklung einer eigenständigen Radiosendung unter Einhaltung medienrechtlicher, journalistischer und radiotechnischer

**INFO April 2002** 

**Management** 

Team Im Management laufen idealerweise alle Informationen zusammen. die mit dem Betrieb und der Herausgabe eines Mediums zu tun haben. Wirtschaftliche und

organisatorische Fragen werden in diesem Gremium diskutiert und entweder sofort entschieden oder für Entscheidungen vorbereitet. Hier wird z.b. die Vorarbeit für neue Lizenzanträge geleistet, hier wird das Budget erstellt und hier werden Strategien vorbereitet.

### Öffentlichkeitsarheit

Ob finnischer Weihnachtsmann mit Riesenwattestäbchen, Feste oder Pressemitteilung, Logos in Zeitschriften oder der Radiotipp das einzige Werbeteam ohne Werbeetat ist heftig am Werken.

#### **Redaktion**

Einmal pro Jahr wählen die SendungsmacherInnen aus ihrem Kreis bis zu 9 VertreterInnen in die Redaktion, deren Aufgabe v.a. in der Koordination von Programmanliegen zu finden ist: Sendevereinbarungen. Sondersendungen, Diskussion rund ums Programm. Nach dem Prinzip "first come - first serve" (wer zuerst kommt, serviert zuerst) wird Sendezeit vergeben. Zusätzlich kümmern sich einige Redaktionsmitglieder um den Veranstaltungskalender (Mo - Fr 12:00) und "Ununterbrochen Ganzes" (Mo - Fr 12:15 - 13:00 Uhr) - ein Tonträger, der in diesen 45 Minuten ohne jegliche Unterbrechung ausgestrahlt wird.

### **Technik**

Die Technik hat zwei große Betätigungsfelder: alles, was sich im Radio abspielt (also: Sendestudio, Vorproduktionsstudio, Telephonanlage, hausinternes Netzwerk) und die Sendeanlage selbst (Sender, Antenne, Mast...).

### **Zeitung**

Neben einer aktualisierten Programmübersicht von Radio Helsinki, ergänzt durch Hinweise auf diverse Spezialsendungen, bietet die Zeitung ihren LeserInnen kontinuierlich Beiträge zu Entwicklungen im Bereich der Medienwelt, Medientheorie und -kritik.

Informationen über das Ausbildungsprogramm von Radio Helsinki finden sich in der Zeitung ebenso wie andere, für Freies Radio relevante Dinge. Ein Teil jeder Ausgabe ist einem inhaltlichen Themenschwerpunkt gewidmet.

Jede Ausgabe der Programmzeitung wird auch in Zukunft ein eigenes Layout besitzen, weil sowohl das Titelblatt als auch das Layout durch wechselnde KünstlerInnen bzw. GrafikerInnen neu gestaltet und verändert wird.

**Reni Hopfmüller Radio Helsinki** 

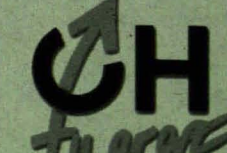

atherwelle

# On Air again...

Nach einer halbjährigen Pause (Wintersemester) ist nun das Toningenieursforum auf Radio Helsinki 92,6 MHz wieder zu hören - und zwar mittwochs von 20-21 Uhr! Wir versogen Euch mit Informationen rund ums Studium, Tipps zu Veranstaltungen der KUG und der TUG, und natürlich gibt's auch wieder Sondersendungen zu speziellen Themen... Sowie das Toningenieursforum, das am Mittwoch, 6. 3. zu hören wareine Infosendung zu Comtec Austria.

Michael interviewte dazu Markus Schlagbauer und Selver Softic. Um Euch einen Einblick in dieses Interview zu geben, haben wir die wichtigsten Inhalte zusammengefasst:

### **Was ist Comtec Austria?**

Comtec Austria ist ein Verein, nonprofit organisiert von Studierenden der TU-Graz und der KF-Uni Graz. Dieser Verein wird von Firmen mit verschiedenen Projekten versorgt und gibt diese an interessierte Studierende weiter. Er ist als Initiative von Studierende für Studierende gedacht - anderen soll geholfen werden, theoretisches Wissen in die Praxis umsetzen zu können. Der Vorstand des Vereins besteht aus 5 Mitgliedern, die ehrenamtlich arbeiten. Es wird ein Mitgliedsbeitrag von 4 Euro im Jahr eingehoben, der vor allem für die Erstellung von Flyers, Büromitteln und Post verwendet wird. Comtec wird unterstützt von Professoren und Instituten (z.B. Forschungund Technologieinformation) der TU und KFU. Außerdem von Sponsoren (Banken, Firmen,...).

### Was steht hinter dem Namen **Comter Austria?**

Neben Partnerorganisationen in Österreich existieren in ganz Europa ähnliche Vereine, sogenannte Junior Enterprises (mehr als 250), die miteinander über eine Plattform in Verbindung stehen. Firmen können damit europaweit Projekte vergeben

und interessierte Studierende erreichen. Projekte auf internationaler Ebene, aber auch fachübergreifend (TU und KFU), sind bei Comtec Austria zu bekommen. Natürlich findet auch jedes Jahr ein Meeting statt, voriges Jahr in Porto - dieses Jahr in Berlin, mit Vorträgen, Roundtables, Workshops,...

### Wie treten Firmen an Comtec heran?

Die Kontakte ergeben sich über Firmenmessen, Email (office@comtecaustria.at), aber auch über ähnliche Organisationen, z.B. junior enterprises, europaweit.

### Betriebe suchen Studierende:

o die bei Problemen mit Universitätswissen weiterhelfen o die Tätigkeiten in Betrieben übernehmen, für die es sich nicht lohnt, eigene Angestellte einzustellen. Projekte kommen von Klein- und Mittelbetriebe, die sich keinen eigenen Consultant, d. h. Fachberater, leisten können, aber auch von Großbetrieben. Es gibt kleinere und größere Projekte kleinere dauern ca. 2 Monate.

### Weiche Studierende bekommen ein **Projekt?**

Es gibt eine Datenbank, mit einer Liste von Studierenden, in welche deren Qualifikation und bereits ev. durchgeführte Projekte eingetragen sind. Aus dieser Liste werden die jenigen herausgesucht, die für ein Projekt qualifiziert sind und angeschrieben.

### Weiche Tätigkeiten und Projekte werden vermittelt?

o BWL Marktumfragen für kleinere und mittlere Unternehmen (z.B.: Lift-Betrieb: Welche neue Piste will der Kunde? Wie soll der Lift aussehen?)

- o Informationstechnikprojekte
- o Datenbankprojekte

o Analyse und Test einer Software für Blutanalysegeräte und viele mehr...

### **Ein neues Feld für Tonis?**

Auf jeden Fall gibt es Firmen, die auch in diesem Bereich Studierende suchen. Das Problem allgemein ist, dass Comtec Austria viel mehr interessierte Studierende bräuchte, um alle Projekte abdecken zu können.

### Verdienste?

Der Verdienst ist abhängig von Projekt, Firma und Anforderung. Im Vergleich zu gewöhnlichen Ferialjobs verdient man bei Projekten, die von Comtec vermitttelt wurden. 2 bis 3 mal soviel  $(z.B.: 25 Euro)$ Stundenlohn oder 200 Euro Tagessatz). !Comtec leistet Hilfe bei konkreten Gesprächen zu Verdienst und Projekt zwischen Studierenden und Firmenchef!

### Ich will jetzt ein Projekt - Wo und wie finde ich Comtec Austria?

Schau einfach mal auf die Homepage: www.comtecaustria.at Dort gibt es auch ein Anmeldeformular - Ausfüllen - nach wenigen Tagen bekommst du ein Email retour. Oder komm einfach mal in die Sprechstunde Do 10-12 in der Inffeldgasse 16b EG "Comtec Austria"

**Auf viele Hörer Mittwoch abends freut sich das Redaktionsteam des Toningenieurforums!** 

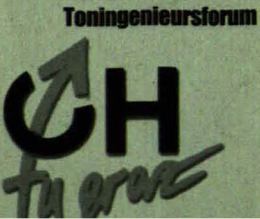

**Barbara Mayr** 

toningenieure